# Package 'mhsmm'

January 15, 2017

Type Package

Title Inference for Hidden Markov and Semi-Markov Models

Version 0.4.16

Date 2017-01-15

Author Jared O'Connell <jaredoconnell@gmail.com>, SÃ ren HÃ jsgaard

<sorenh@math.aau.dk>

Maintainer Jared O'Connell <jaredoconnell@gmail.com>

Description Parameter estimation and prediction for hidden Markov and semi-Markov models for data with multiple observation sequences. Suitable for equidistant time series data, with multivariate and/or missing data. Allows user defined emission distributions.

License GPL  $(>= 2)$ 

URL <https://github.com/jaredo/mhsmm>

LazyLoad yes

Depends mvtnorm

Repository CRAN

Encoding latin1

NeedsCompilation yes

Date/Publication 2017-01-15 17:21:14

# R topics documented:

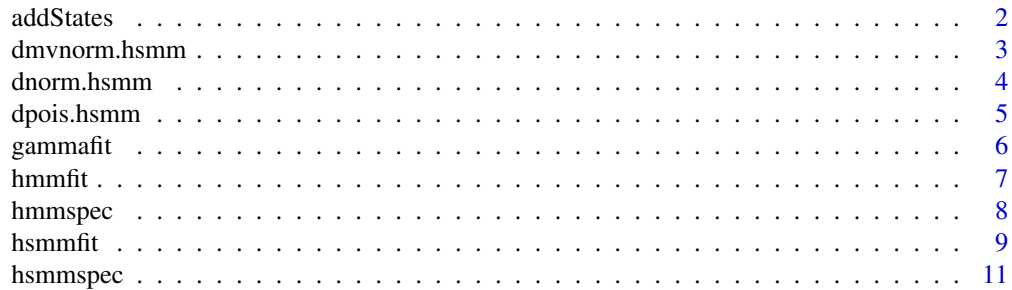

<span id="page-1-0"></span>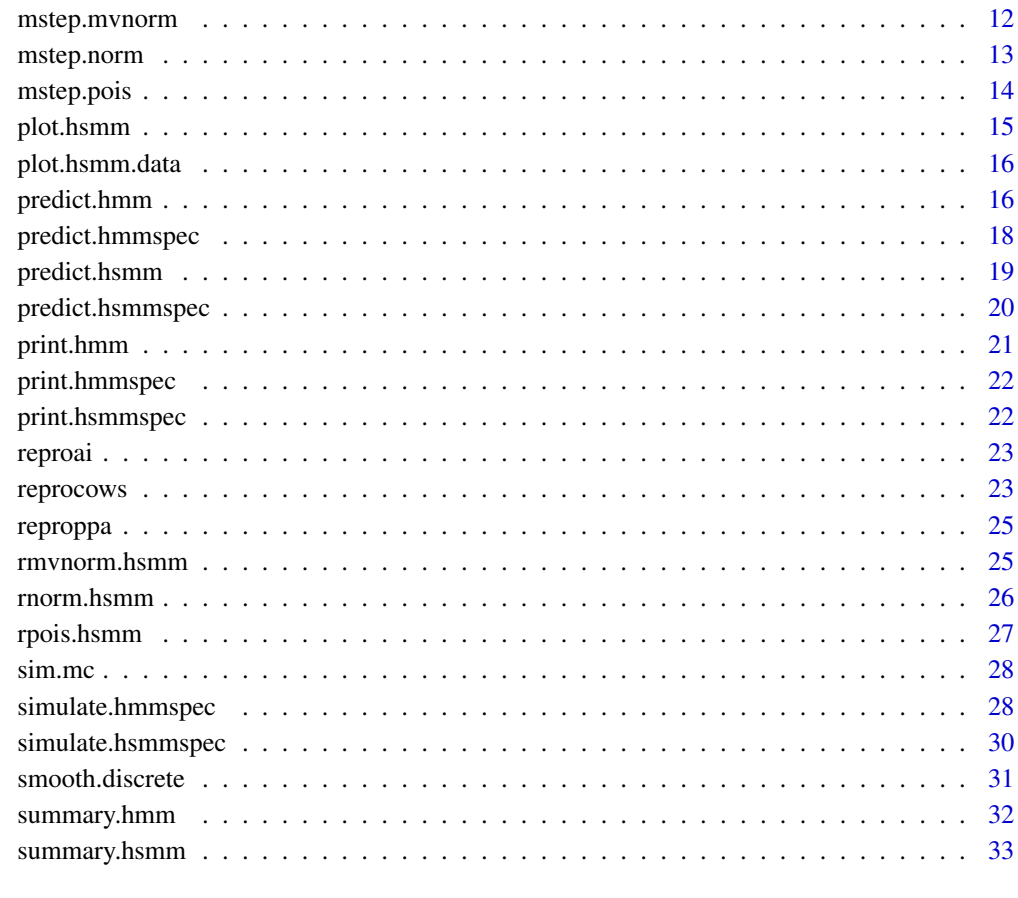

#### **Index** [34](#page-33-0)

<span id="page-1-1"></span>addStates *Adds a bar representing state sequence.*

# Description

Add a colour coded horizontal bar representing the state sequence to a plot of (presumably timeseries) data.

# Usage

```
addStates(states, x=NULL,ybot = axTicks(2)[1],
         ytop=ybot + (axTicks(2)[2] - axTicks(2)[1])/5,dy = ytop - ybot,
         greyscale = FALSE, leg = NA, J = length(unique(states)), time.scale = 1,
          shiftx = 0)
```
## <span id="page-2-0"></span>dmvnorm.hsmm 3

## Arguments

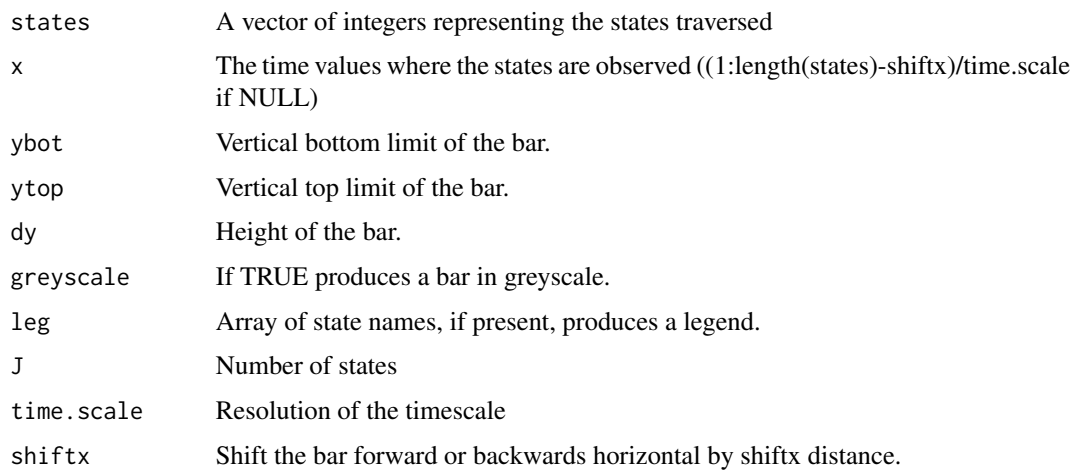

#### Author(s)

Soren Hojsgaard sorenh@math.aau.dk

## See Also

addStates

# Examples

```
plot(rnorm(100), type='l')
addStates(rep(c(1,2),each=50))
```

```
plot(seq(0.01,1,.01),rnorm(100),type='l')
addStates(rep(c(1,2),each=50),seq(0.01,1,.01))
```
<span id="page-2-1"></span>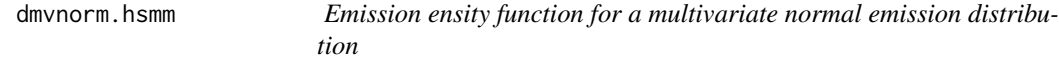

# Description

Calculates the density of observations x for state j given the parameters in model. This is used for a multivariate Gaussian emission distribution of a HMM or HSMM and is a suitable prototype for user's to make their own custom distributions.

## Usage

```
dmvnorm.hsmm(x, j, model)
```
<span id="page-3-0"></span>4 dnorm.hsmm

#### **Arguments**

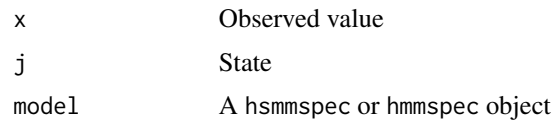

#### Details

This is used by hmm and hsmm to calculate densities for use in the E-step of the EM algorithm. It can also be used as a template for users wishing to building their own emission distributions

## Value

A vector of probability densities.

# Author(s)

Jared O'Connell jaredoconnell@gmail.com

#### See Also

[mstep.mvnorm](#page-11-1), [rmvnorm.hsmm](#page-24-1)

## Examples

```
J < -2initial \leq rep(1/J,J)
P \leftarrow matrix(c(.3,.5,.7,.5), nrow=J)b <- list(mu=list(c(-3,0),c(1,2)),sigma=list(diag(2),matrix(c(4,2,2,3), ncol=2)))
model <- hmmspec(init=initial, trans=P, parms.emission=b,dens.emission=dmvnorm.hsmm)
model
train <- simulate(model, nsim=300, seed=1234, rand.emis=rmvnorm.hsmm)
plot(train,xlim=c(0,100))
h1 = hmmfit(train,model,mstep=mstep.mvnorm)
```
dnorm.hsmm *Emission density function for normal emission distribution*

#### Description

Calculates the density of observations x for state j given the parameters in model. This is used for the Gaussian emission distribution of a HMM or HSMM and is a suitable prototype for user's to make their own custom distributions.

#### Usage

dnorm.hsmm(x, j, model)

# <span id="page-4-0"></span>dpois.hsmm 5

#### Arguments

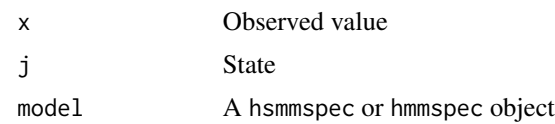

#### Details

This is used by hmm and hsmm to calculate densities for use in the E-step of the EM algorithm. It can also be used as a template for users wishing to building their own emission distributions

## Value

A vector of probability densities.

#### Author(s)

Jared O'Connell jaredoconnell@gmail.com

<span id="page-4-1"></span>dpois.hsmm *Emission density function for Poisson emission distribution*

# Description

Calculates the density of observations x for state j given the parameters in model. This is used for a Poisson emission distribution of a HMM or HSMM and is a suitable prototype for user's to make their own custom distributions.

#### Usage

dpois.hsmm(x, j, model)

## Arguments

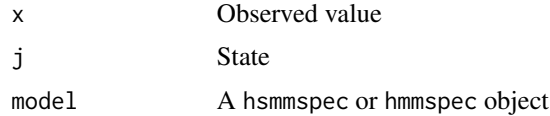

# Details

This is used by hmm and hsmm to calculate densities for use in the E-step of the EM algorithm. It can also be used as a template for users wishing to building their own emission distributions

## Value

A vector of probability densities.

#### <span id="page-5-0"></span>Author(s)

Jared O'Connell jaredoconnell@gmail.com

#### See Also

[mstep.pois](#page-13-1), [rpois.hsmm](#page-26-1)

#### Examples

```
J < -3initial \leq rep(1/J,J)
P \leq - matrix(c(.8,.5,.1,0.05,.2,.5,.15,.3,.4),nrow=J)
b \leftarrow list(lambda=c(1,3,6))model <- hmmspec(init=initial, trans=P, parms.emission=b,dens.emission=dpois.hsmm)
model
train <- simulate(model, nsim=300, seed=1234, rand.emis=rpois.hsmm)
plot(train,xlim=c(0,100))
h1 = hmmfit(train,model,mstep=mstep.pois)
```
gammafit *Parameter estimation for the Gamma distribution*

#### Description

Estimates parameters for the Gamma distribution using the Method of Maximum Likelihood, works with weighted data.

#### Usage

 $gamma$ it(x, wt = NULL)

## Arguments

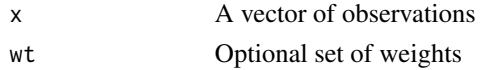

#### Value

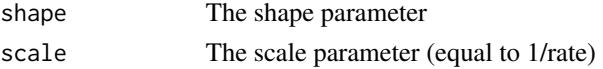

# Author(s)

Jared O'Connell jaredoconnell@gmail.com

## References

Choi, S. and Wette, R. (1969), Maximum likelihood estimation of the parameters of the gamma distribution and their bias, Technometrics, 11, 683-96-690.

#### <span id="page-6-0"></span>hmmfit 7

## Examples

gammafit(rgamma(1000,shape=10,scale=13))

<span id="page-6-1"></span>hmmfit *fit a hidden Markov model*

#### Description

Estimates parameters of a HMM using the EM algorithm.

#### Usage

```
hmmfit(x,start.val,mstep=mstep.norm,lock.transition=FALSE,tol=1e-08,maxit=1000)
```
# Arguments

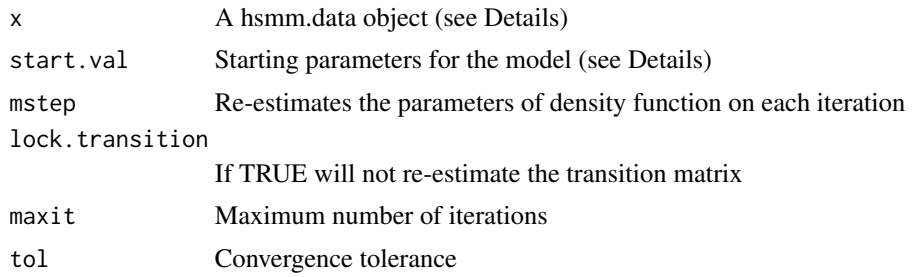

#### Value

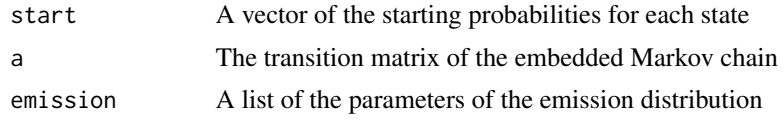

#### Author(s)

Jared O'Connell jaredoconnell@gmail.com

#### References

Jared O'Connell, Soren Hojsgaard (2011). Hidden Semi Markov Models for Multiple Observation Sequences: The mhsmm Package for R., Journal of Statistical Software, 39(4), 1-22., URL http://www.jstatsoft.org/v39/i04/.

Rabiner, L. (1989), A tutorial on hidden Markov models and selected applications in speech recognition, Proceedings of the IEEE, 77, 257-286.

#### See Also

[predict.hmm](#page-15-1)

#### Examples

```
J < -3initial \leq rep(1/J, J)
P <- matrix(c(.8,.5,.1,0.05,.2,.5,.15,.3,.4),nrow=J)
b \leftarrow list(mu=c(-3,0,2), sigma=c(2,1,.5))model <- hmmspec(init=initial, trans=P, parms.emission=b,dens.emission=dnorm.hsmm)
model
train <- simulate(model, nsim=300, seed=1234, rand.emis=rnorm.hsmm)
plot(train,xlim=c(0,100))
init0 \leftarrow rep(1/J,J)P0 <- matrix(1/J,nrow=J,ncol=J)
b0 <- list(mu=c(-3,1,3),sigma=c(1,1,1))
startval <- hmmspec(init=init0, trans=P0,parms.emission=b0,dens.emission=dnorm.hsmm)
h1 = hmmfit(train,startval,mstep=mstep.norm)
plot(h1$loglik,type='b',ylab='Log-likelihood',xlab='Iteration')
summary(h1)
#proportion of incorrect states
mean(train$s!=predict(h1,train)$s)
#simulate a new test set
test <- simulate(model, nsim=c(100,200,300), seed=1234,rand.emis=rnorm.hsmm)
mean(test$s!=predict(h1,test)$s)
```
<span id="page-7-1"></span>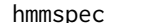

#### Specificatin of HMMs

#### Description

Creates a model specficiation for a hidden Markov model

## Usage

```
hmmspec(init, trans, parms.emission, dens.emission, rand.emission=NULL,mstep=NULL)
```
#### Arguments

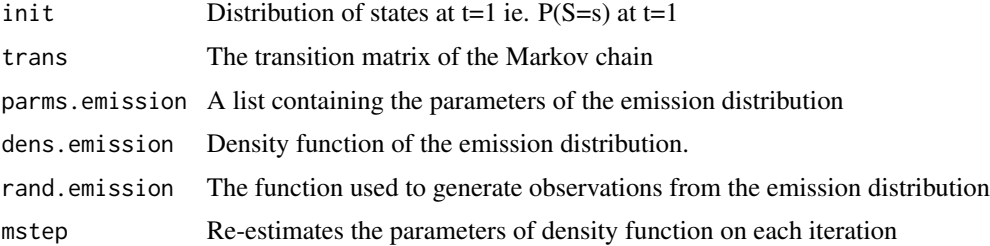

<span id="page-7-0"></span>

#### <span id="page-8-0"></span>hsmmfit **but a struck of the struck of the struck of the struck of the struck of the struck of the struck of th**

# Value

A hmmspec object

# Author(s)

Jared O'Connell jaredoconnell@gmail.com

# References

Jared O'Connell, Soren Hojsgaard (2011). Hidden Semi Markov Models for Multiple Observation Sequences: The mhsmm Package for R., Journal of Statistical Software, 39(4), 1-22., URL http://www.jstatsoft.org/v39/i04/.

Rabiner, L. (1989), A tutorial on hidden Markov models and selected applications in speech recognition, Proceedings of the IEEE, 77, 257-286.

# See Also

[simulate.hmmspec](#page-27-1), [simulate.hmmspec](#page-27-1), [hmmfit](#page-6-1), [predict.hmm](#page-15-1)

<span id="page-8-1"></span>hsmmfit *fit a hidden semi-Markov model*

# Description

Estimates parameters of a HSMM using the EM algorithm.

# Usage

```
hsmmfit(x,model,mstep=NULL,M=NA,maxit=100,
       lock.transition=FALSE,lock.d=FALSE,graphical=FALSE)
```
# Arguments

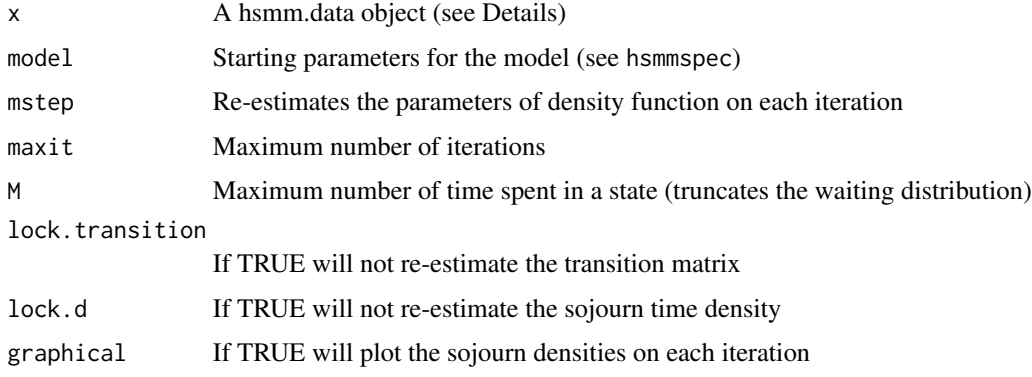

<span id="page-9-0"></span>10 hsmmfit box and the state of the state of the state of the state of the state of the state of the state of the state of the state of the state of the state of the state of the state of the state of the state of the stat

#### Value

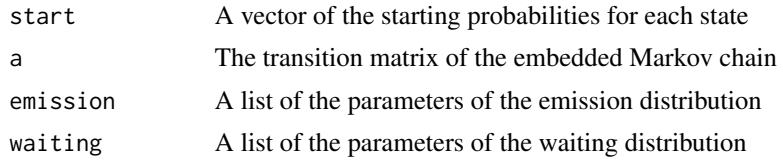

#### Author(s)

Jared O'Connell jaredoconnell@gmail.com

#### References

Jared O'Connell, Soren Hojsgaard (2011). Hidden Semi Markov Models for Multiple Observation Sequences: The mhsmm Package for R., Journal of Statistical Software, 39(4), 1-22., URL http://www.jstatsoft.org/v39/i04/.

Guedon, Y. (2003), Estimating hidden semi-Markov chains from discrete sequences, Journal of Computational and Graphical Statistics, Volume 12, Number 3, page 604-639 - 2003

#### See Also

[hsmmspec](#page-10-1),[simulate.hsmmspec](#page-29-1),[predict.hsmm](#page-18-1)

## Examples

```
J \leftarrow 3init \leq c(0, 0, 1)P \leq - matrix(c(0,.1,.4,.5,0,.6,.5,.9,0),nrow=J)
B <- list(mu=c(10,15,20),sigma=c(2,1,1.5))
d <- list(lambda=c(10,30,60),shift=c(10,100,30),type='poisson')
model <- hsmmspec(init,P,parms.emission=B,sojourn=d,dens.emission=dnorm.hsmm)
train <- simulate(model,r=rnorm.hsmm,nsim=100,seed=123456)
plot(train,xlim=c(0,400))
start.poisson <- hsmmspec(init=rep(1/J,J),
  transition=matrix(c(0,.5,.5,.5,0,.5,.5,.5,0),nrow=J),
  parms.emission=list(mu=c(4,12,23),
sigma=c(1,1,1)),
  sojourn=list(lambda=c(9,25,40),shift=c(5,95,45),type='poisson'),
 dens.emission=dnorm.hsmm)
```
#### M=500

# not run (takes some time) # h.poisson <- hsmmfit(train,start.poisson,mstep=mstep.norm,M=M) # plot(h.poisson\$loglik,type='b',ylab='Log-likelihood',xlab='Iteration') ##has it converged? # summary(h.poisson) # predicted <- predict(h.poisson,train) # table(train\$s,predicted\$s) ##classification matrix # mean(predicted\$s!=train\$s) ##misclassification rate d <- cbind(dunif(1:M,0,50),dunif(1:M,100,175),dunif(1:M,50,130))

```
start.np <- hsmmspec(init=rep(1/J,J),
```
# <span id="page-10-0"></span>hsmmspec 11

```
transition=matrix(c(0,.5,.5,.5,0,.5,.5,.5,0),nrow=J),
 parms.emission=list(mu=c(4,12,23),
 sigma=c(1,1,1)),
 sojourn=list(d=d,type='nonparametric'),
 dens.emission=dnorm.hsmm)
# not run (takes some time)
# h.np <- hsmmfit(train,start.np,mstep=mstep.norm,M=M,graphical=TRUE)
# mean(predicted$s!=train$s) ##misclassification rate
#J <- 2
#init <- c(1, 0)
#P <- matrix(c(0, 1, 1, 0), nrow = J)
#B <- list(mu = list(c(2, 3), c(3, 4)), sigma = list(matrix(c(4, 2, 2, 3), ncol = 2), diag(2)))
#d <- list(shape = c(10, 25), scale = c(2, 2), type = "gamma")
#model <- hsmmspec(init, P, parms.emis = B, sojourn = d, dens.emis = dmvnorm.hsmm)
#train <- simulate(model, c(1000,100), seed = 123, rand.emis = rmvnorm.hsmm)
#yhat <- predict(model, train)
#mean(predict(model,train)$s==train$s)
```
<span id="page-10-1"></span>

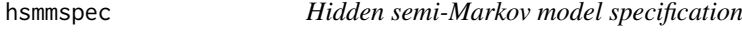

#### Description

Creates a model specification of a hidden semi-Markov model.

#### Usage

```
hsmmspec(init,transition,parms.emission,sojourn,dens.emission,
rand.emission=NULL,mstep=NULL)
```
#### Arguments

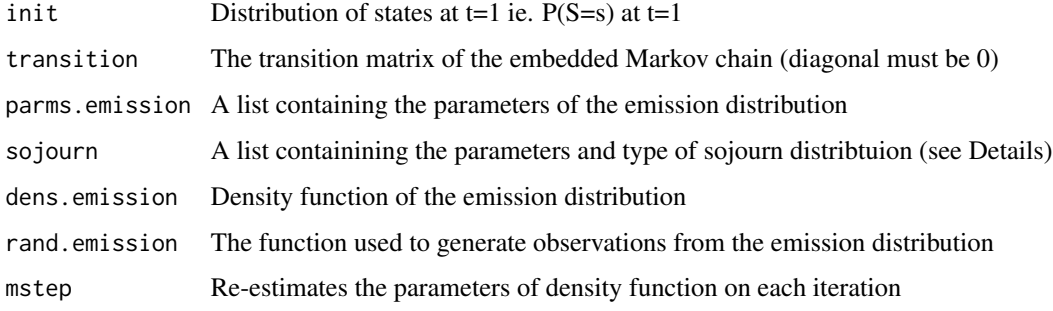

## Details

The sojourn argument provides a list containing the parameters for the available sojourn distributions. Available sojourn distributions are shifted Poisson, Gamma and non-parametric.

In the case of the Gamma distribution, sojourn is a list with vectors shape and scale (the Gamma parameters in dgamma), both of length J. Where J is the number of states. See reprocows for an example using Gamma sojourn distributions.

In the case of shifted Poisson, sojourn is list with vectors shift and lambda, both of length J. See hsmmfit for an example using shifted Poisson sojourn distributions.

In the case of non-parametric, sojourn is a list containing a M  $x$  J matrix. Where entry  $(i, j)$  is the probability of a sojourn of length i in state j. See hsmmfit for an example using shifted nonparametric sojourn distributions.

#### Value

An object of class hsmmspec

## Author(s)

Jared O'Connell jaredoconnell@gmail.com

#### References

Jared O'Connell, Soren Hojsgaard (2011). Hidden Semi Markov Models for Multiple Observation Sequences: The mhsmm Package for R., Journal of Statistical Software, 39(4), 1-22., URL http://www.jstatsoft.org/v39/i04/.

Guedon, Y. (2003), Estimating hidden semi-Markov chains from discrete sequences, Journal of Computational and Graphical Statistics, Volume 12, Number 3, page 604-639 - 2003

#### See Also

[hsmmfit](#page-8-1) ,[simulate.hsmmspec](#page-29-1), [predict.hsmm](#page-18-1)

<span id="page-11-1"></span>mstep.mvnorm *Performs re-estimation (the M-step) for a multivariate normal emission distribution*

#### Description

Re-estimates the parameters of a multivariate normal emission distribution as part of the EM algorithm for HMMs and HSMMs. This is called by the hmm and hsmm functions. It is a suitable prototype function for users wishing to design their own emission distributions.

#### Usage

mstep.mvnorm(x, wt)

<span id="page-11-0"></span>

# <span id="page-12-0"></span>mstep.norm 13

#### Arguments

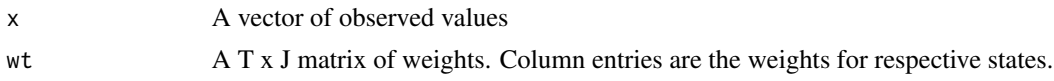

## Details

Users may write functions that take the same arguments and return the same values for their own custom emission distributions.

## Value

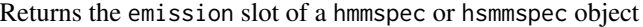

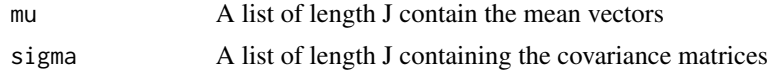

# Author(s)

Jared O'Connell jaredoconnell@gmail.com

## See Also

[dmvnorm.hsmm](#page-2-1), [rmvnorm.hsmm](#page-24-1)

#### Examples

```
J < -2initial \leq rep(1/J,J)
P <- matrix(c(.3,.5,.7,.5),nrow=J)
b \leftarrow list(mu=list(c(-3,0),c(1,2)),sigma=list(diag(2),matrix(c(4,2,2,3),ncol=2)))model <- hmmspec(init=initial, trans=P, parms.emission=b,dens.emission=dmvnorm.hsmm)
model
train <- simulate(model, nsim=300, seed=1234, rand.emis=rmvnorm.hsmm)
plot(train,xlim=c(0,100))
h1 = hmmfit(train,model,mstep=mstep.mvnorm)
```
mstep.norm *Performs re-estimation (the M-step) for a normal emission distribution*

## Description

Re-estimates the parameters of a normal emission distribution as part of the EM algorithm for HMMs and HSMMs. This is called by the hmm and hsmm functions. It is a suitable prototype function for users wishing to design their own emission distributions.

#### Usage

mstep.norm(x, wt)

## <span id="page-13-0"></span>Arguments

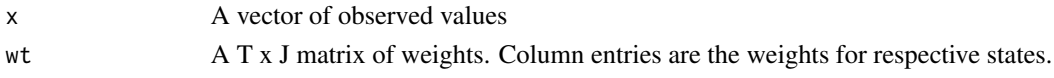

# Details

Users may write functions that take the same arguments and return the same values for their own custom emission distributions.

## Value

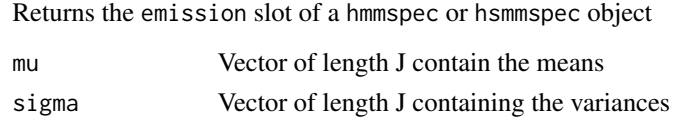

# Author(s)

Jared O'Connell jaredoconnell@gmail.com

<span id="page-13-1"></span>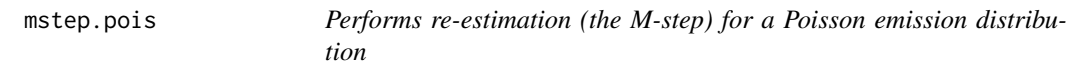

## Description

Re-estimates the parameters of a Poisson emission distribution as part of the EM algorithm for HMMs and HSMMs. This is called by the hmm and hsmm functions. It is a suitable prototype function for users wishing to design their own emission distributions.

#### Usage

mstep.pois(x, wt)

## Arguments

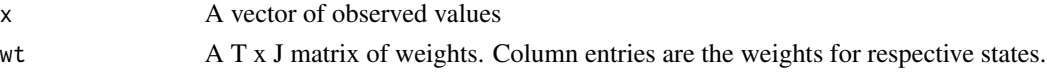

## Details

Users may write functions that take the same arguments and return the same values for their own custom emission distributions.

## Value

Returns the emission slot of a hmmspec or hsmmspec object

lambda Vector of length J containing the Poisson parameters for each state j

# <span id="page-14-0"></span>plot.hsmm 15

## Author(s)

Jared O'Connell jaredoconnell@gmail.com

#### See Also

[rpois.hsmm](#page-26-1), [dpois.hsmm](#page-4-1)

## Examples

```
J < -3initial \leq rep(1/J,J)
P <- matrix(c(.8,.5,.1,0.05,.2,.5,.15,.3,.4),nrow=J)
b <- list(lambda=c(1,3,6))
model <- hmmspec(init=initial, trans=P, parms.emission=b,dens.emission=dpois.hsmm)
model
train <- simulate(model, nsim=300, seed=1234, rand.emis=rpois.hsmm)
plot(train,xlim=c(0,100))
h1 = hmmfit(train,model,mstep=mstep.pois)
```
plot.hsmm *Plot function for hsmms*

## Description

Displays the densities for the sojourn distributions of each state.

# Usage

## S3 method for class 'hsmm' plot(x, ...)

#### Arguments

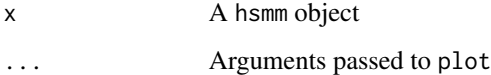

#### Author(s)

Jared O'Connell jaredoconnell@gmail.com

<span id="page-15-0"></span>

## Description

Produces a plot of the observed sequences, and displays a coloured bar signifying the hidden states (if available)

## Usage

## S3 method for class 'hsmm.data'  $plot(x, \ldots)$ 

## Arguments

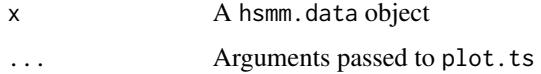

# Author(s)

Jared O'Connell jaredoconnell@gmail.com

## See Also

[addStates](#page-1-1)

# Examples

```
J < -3initial \leq rep(1/J,J)
P <- matrix(c(.8,.5,.1,0.05,.2,.5,.15,.3,.4),nrow=J)
b \leftarrow list(mu=c(-3,0,2), sigma=c(2,1,.5))model <- hmmspec(init=initial, trans=P, parms.emission=b, dens.emission=dnorm.hsmm)
train <- simulate(model, nsim=300, seed=1234, rand.emis=rnorm.hsmm)
plot(train,xlim=c(0,100))
```
<span id="page-15-1"></span>predict.hmm *Prediction function for hmm*

## Description

Predicts the underlying state sequence for an observed sequence newdata given a hmm model

# predict.hmm 17

## Usage

```
## S3 method for class 'hmm'
predict(object, newdata,method = "viterbi", ...)
```
#### Arguments

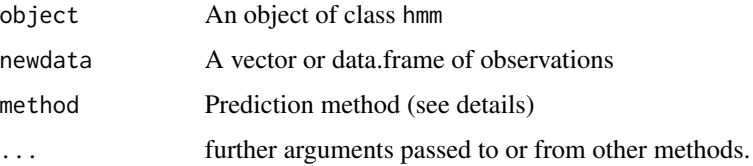

# Details

If method="viterbi", this technique applies the Viterbi algorithm for HMMs, producing the most likely sequence of states given the observed data. If method="smoothed", then the individually most likely (or smoothed) state sequence is produced, along with a matrix with the respective probabilities for each state.

## Value

Returns a hsmm.data object, suitable for plotting.

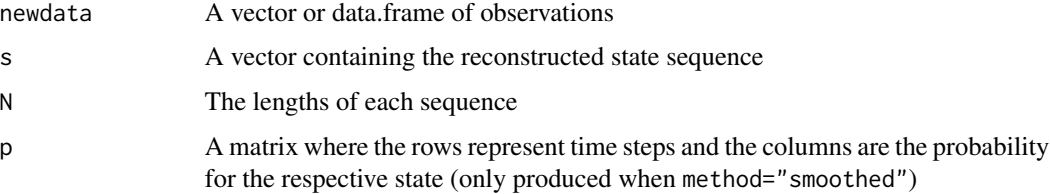

#### Author(s)

Jared O'Connell jaredoconnell@gmail.com

#### References

Rabiner, L. (1989), A tutorial on hidden Markov models and selected applications in speech recognition, Proceedings of the IEEE, 77, 257-286.

# See Also

hmmfit,hmmspec

# Examples

##See examples in 'hmmfit'

<span id="page-17-0"></span>

#### Description

Predicts the underlying state sequence for an observed sequence newdata given a hmmspec model

## Usage

```
## S3 method for class 'hmmspec'
predict(object, newdata,method = "viterbi", ...)
```
#### Arguments

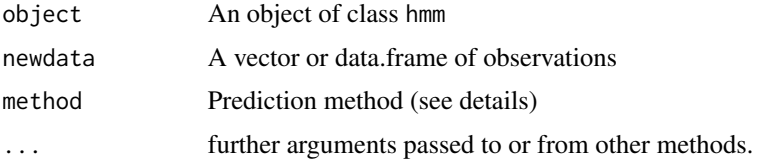

#### Details

If method="viterbi", this technique applies the Viterbi algorithm for HMMs, producing the most likely sequence of states given the observed data. If method="smoothed", then the individually most likely (or smoothed) state sequence is produced, along with a matrix with the respective probabilities for each state. This function differs from predict.hmm in that it takes the output from hmmspec ie. this is useful when users already know their parameters and wish to make predictions.

## Value

Returns a hsmm.data object, suitable for plotting.

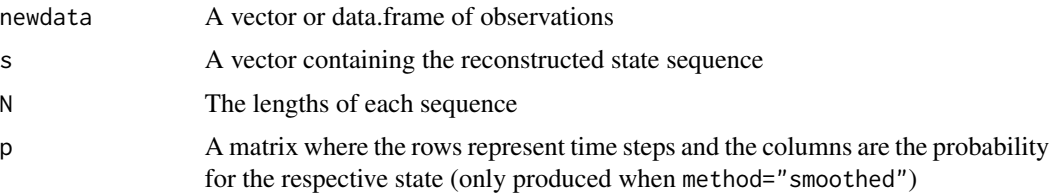

## Author(s)

Jared O'Connell jaredoconnell@gmail.com

#### References

Rabiner, L. (1989), A tutorial on hidden Markov models and selected applications in speech recognition, Proceedings of the IEEE, 77, 257-286.

## <span id="page-18-0"></span>predict.hsmm 19

## See Also

hmmspec

#### Examples

```
J < -3initial \leq rep(1/J,J)
P \leftarrow matrix(c(.8,.5,.1,0.05,.2,.5,.15,.3,.4),nrow=J)
b \leftarrow \text{list}(\text{mu}=c(-3, 0, 2), \text{sigma}=c(2, 1, .5))model <- hmmspec(init=initial, trans=P, parms.emission=b,dens.emission=dnorm.hsmm)
train <- simulate(model, nsim=300, seed=1234, rand.emis=rnorm.hsmm)
mean(predict(model,train)$s!=train$s) #error rate when true model is known
```
<span id="page-18-1"></span>predict.hsmm *Prediction for hsmms*

#### Description

Predicts the underlying state sequence for an observed sequence newdata given a hsmm model

#### Usage

```
## S3 method for class 'hsmm'
predict(object, newdata, method = "viterbi", ...)
```
# Arguments

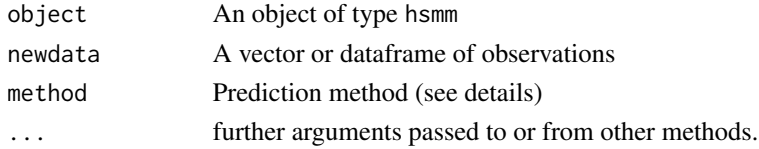

# Details

If method="viterbi", this technique applies the Viterbi algorithm for HSMMs, producing the most likely sequence of states given the observed data. If method="smoothed", then the individually most likely (or smoothed) state sequence is produced, along with a matrix with the respective probabilities for each state.

## Value

Returns a hsmm.data object, suitable for plotting.

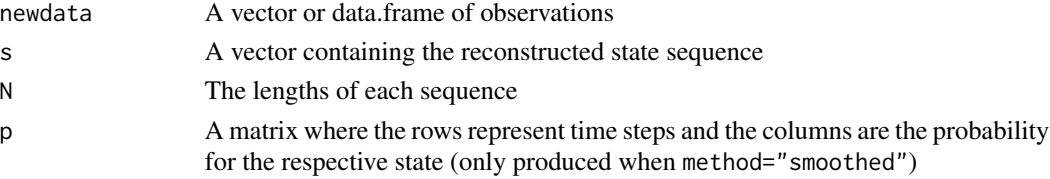

#### <span id="page-19-0"></span>Author(s)

Jared O'Connell jaredoconnell@gmail.com

# References

Guedon, Y. (2003), Estimating hidden semi-Markov chains from discrete sequences, Journal of Computational and Graphical Statistics, Volume 12, Number 3, page 604-639 - 2003

#### See Also

[hsmmfit](#page-8-1),[predict.hsmmspec](#page-19-1)

#### Examples

##See 'hsmmfit' for examples

<span id="page-19-1"></span>predict.hsmmspec *Prediction for hsmmspec*

#### Description

Predicts the underlying state sequence for an observed sequence newdata given a hsmm model

#### Usage

```
## S3 method for class 'hsmmspec'
predict(object, newdata, method = "viterbi",M=NA, ...)
```
#### Arguments

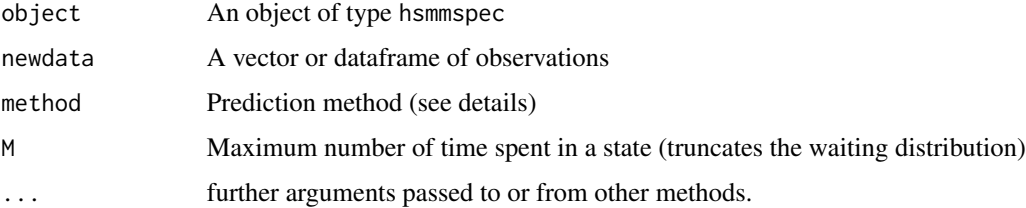

#### Details

If method="viterbi", this technique applies the Viterbi algorithm for HSMMs, producing the most likely sequence of states given the observed data. If method="smoothed", then the individually most likely (or smoothed) state sequence is produced, along with a matrix with the respective probabilities for each state. This method is different to predict.hsmm in that it takes the output from hsmmspec as input ie. it is useful for people who already know their model parameters.

# <span id="page-20-0"></span>print.hmm 21

## Value

Returns a hsmm.data object, suitable for plotting.

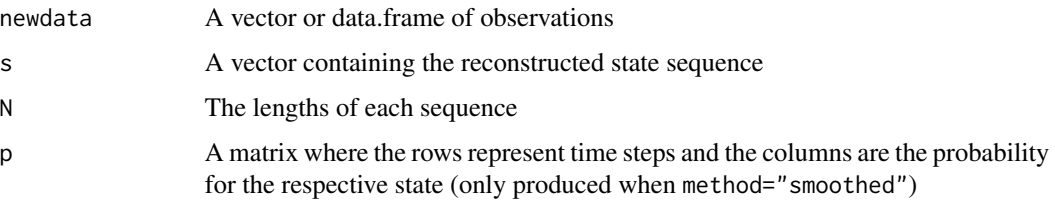

# Author(s)

Jared O'Connell jaredoconnell@gmail.com

#### References

Guedon, Y. (2003), Estimating hidden semi-Markov chains from discrete sequences, Journal of Computational and Graphical Statistics, Volume 12, Number 3, page 604-639 - 2003

#### See Also

[hsmmspec](#page-10-1), [predict.hsmm](#page-18-1)

## Examples

```
J \leftarrow 3init \leq c(0, 0, 1)P <- matrix(c(0,.1,.4,.5,0,.6,.5,.9,0),nrow=J)
B <- list(mu=c(10,15,20),sigma=c(2,1,1.5))
d <- list(lambda=c(10,30,60),shift=c(10,100,30),type='poisson')
model <- hsmmspec(init,P,parms.emission=B,sojourn=d,dens.emission=dnorm.hsmm)
train <- simulate(model,r=rnorm.hsmm,nsim=100,seed=123456)
mean(predict(model,train,M=500)$s!=train$s) #error rate when true model is known
```
print.hmm *Print method for hmm objects*

## Description

Prints the slots of a hmm object

## Usage

## S3 method for class 'hmm'  $print(x, \ldots)$ 

# <span id="page-21-0"></span>Arguments

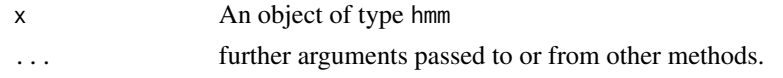

# Author(s)

Jared O'Connell jaredoconnell@gmail.com

print.hmmspec *Print function for hmmspec*

# Description

Prints the parameters contained in the object

## Usage

## S3 method for class 'hmmspec'  $print(x, \ldots)$ 

# Arguments

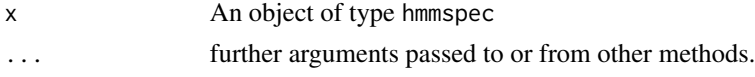

# Author(s)

Jared O'Connell jaredoconnell@gmail.com

print.hsmmspec *Print function for hsmmspec*

# Description

Prints the parameters contained in the object

## Usage

```
## S3 method for class 'hsmmspec'
print(x, \ldots)
```
# Arguments

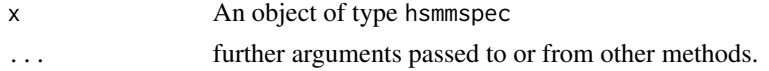

#### <span id="page-22-0"></span>reproai 23

#### Author(s)

Jared O'Connell jaredoconnell@gmail.com

reproai *Artificial insemination times for seven cows*

#### Description

This is an auxilliary data set to the cows data set containing times of artificial insemination for respective cows. Only the day of insemination was recorded so time of day is always midday.

#### Usage

reproai

# Format

reproai is a dataframe with 12 rows and id being the cow's id and days.from.calving recording the number of days from calving when insemination occurred.

## Source

Danish Cattle Research Centre

# References

Peters, A. and Ball, P. (1995), "Reproduction in Cattle," 2nd ed.

reprocows *Reproductive data from seven dairy cows*

# Description

This data set contains hourly observations on progesterone and an activity index at hourly intervals since calving on seven dairy cows.

## Usage

reprocows

## Format

reprocows is a data frame containing 13040 rows. id is the cow ID, progesterone is a measurement of the hormone in ng/L taken from a milk sample, activity is a relative measure of activity calculated from a pedometer.

There are a large number of missing values as progesterone is measured only at milking time (and at a farm manager's discretion). Missing values in activity occur due to hardware problems can occur with pedometers.

## Source

Danish Cattle Research Centre

## References

Peters, A. and Ball, P. (1995), "Reproduction in Cattle," 2nd ed.

#### Examples

```
data(reprocows)
data(reproai)
data(reproppa)
tm = 1600
J \leftarrow 3init <-c(1,0,0)trans <- matrix(c(0,0,0,1,0,1,0,1,0),nrow=J)
emis <- list(mu=c(0,2.5,0),sigma=c(1,1,1))
N <- as.numeric(table(reprocows$id))
train <- list(x=reprocows$activity,N=N)
class(train) <- "hsmm.data"
tmp <- gammafit(reproppa * 24)
M \leftarrow max(N)d <- cbind(dgamma(1:M,shape=tmp$shape,scale=tmp$scale),
 # ppa sojourn directly estimated from ppa data set
dunif(1:M,4,30),
 # oestrus between 4 and 30 hours
dunif(1:M,15*24,40*24))
 #not-oestrus between 15 and 40 days
startval <- hsmmspec(init,trans,parms.emission=emis,list(d=d,type='gamma'),
  dens.emission=dnorm.hsmm)
#not run (takes some time)
#h.activity <- hsmmfit(train,startval,mstep=mstep.norm,maxit=10,M=M,lock.transition=TRUE)
```
<span id="page-24-0"></span>

# Description

This data set contains the observed length of post-partum anoestrus (in days) for 73 dairy cattle.

# Usage

reproppa

# Format

reproppa a vector containing 73 integers.

#### Source

Danish Cattle Research Centre

# References

Peters, A. and Ball, P. (1995), "Reproduction in Cattle," 2nd ed.

<span id="page-24-1"></span>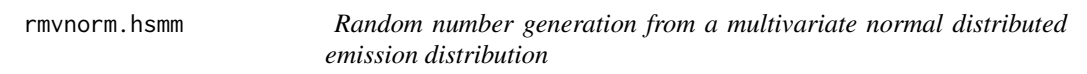

# Description

This generates values from a multivariate normal distributed emission state j given parameters in model.

#### Usage

rmvnorm.hsmm(j, model)

#### Arguments

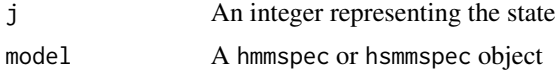

## Details

This is essentially a wrapper for rnorm. Users may build functions with the same arguments and return values so they can use their own custom emission distributions.

<span id="page-25-0"></span>A single value from the emission distribution.

#### Author(s)

Jared O'Connell jaredoconnell@gmail.com

# See Also

[dmvnorm.hsmm](#page-2-1), [mstep.mvnorm](#page-11-1)

## Examples

```
J < -2initial \leq rep(1/J,J)
P \leq - matrix(c(.3,.5,.7,.5),nrow=J)
b \leftarrow list(mu=list(c(-3,0),c(1,2)),sigma=list(diag(2),matrix(c(4,2,2,3),ncol=2)))model <- hmmspec(init=initial, trans=P, parms.emission=b,dens.emission=dmvnorm.hsmm)
model
train <- simulate(model, nsim=300, seed=1234, rand.emis=rmvnorm.hsmm)
plot(train,xlim=c(0,100))
h1 = hmmfit(train,model,mstep=mstep.mvnorm)
```
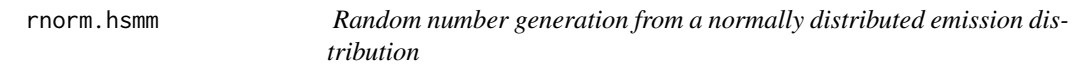

## Description

This generates values from a normally distributed emission state j given parameters in model.

#### Usage

```
rnorm.hsmm(j, model)
```
#### Arguments

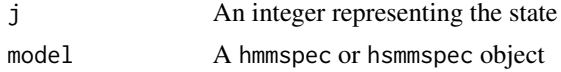

# Details

This is essentially a wrapper for rnorm. Users may build functions with the same arguments and return values so they can use their own custom emission distributions.

## Value

A single value from the emission distribution.

# <span id="page-26-0"></span>rpois.hsmm 27

#### Author(s)

Jared O'Connell jaredoconnell@gmail.com

<span id="page-26-1"></span>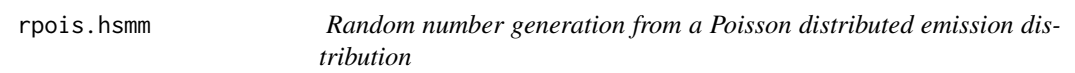

#### Description

This generates values from a Poisson distributed emission state j given parameters in model.

#### Usage

rpois.hsmm(j, model)

#### Arguments

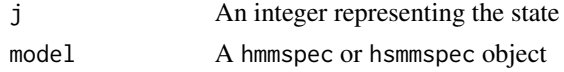

## Details

This is essentially a wrapper for rpois. Users may build functions with the same arguments and return values so they can use their own custom emission distributions.

## Value

A single value from the emission distribution.

## Author(s)

Jared O'Connell jaredoconnell@gmail.com

## See Also

[mstep.pois](#page-13-1), [dpois.hsmm](#page-4-1)

# Examples

```
J < -3initial \leq rep(1/J,J)
P \leftarrow \text{matrix}(c(.8,.5,.1,0.05,.2,.5,.15,.3,.4),nrow=J)
b \leftarrow list(lambda=c(1,3,6))
model <- hmmspec(init=initial, trans=P, parms.emission=b,dens.emission=dpois.hsmm)
model
train <- simulate(model, nsim=300, seed=1234, rand.emis=rpois.hsmm)
plot(train,xlim=c(0,100))
h1 = hmmfit(train,model,mstep=mstep.pois)
```
<span id="page-27-0"></span>

# Description

Simulates a Markov chain

# Usage

sim.mc(init, transition, N)

# Arguments

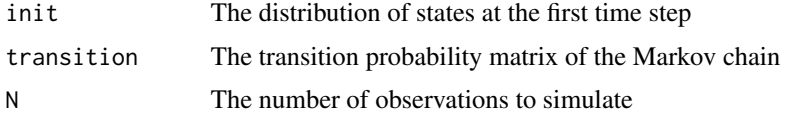

# Value

A vector of integers representing the state sequence.

#### Author(s)

Jared O'Connell jaredoconnell@gmail.com

## Examples

```
p <- matrix(c(.1,.3,.6,rep(1/3,3),0,.5,.5),ncol=3,byrow=TRUE)
init \leq rep(1/3,3)
sim.mc(init,p,10)
```
<span id="page-27-1"></span>simulate.hmmspec *Simulation of hidden Markov models*

# Description

Simulates data from a hidden Markov model

# Usage

```
## S3 method for class 'hmmspec'
simulate(object, nsim, seed = NULL, rand.emission=NULL,...)
```
# <span id="page-28-0"></span>simulate.hmmspec 29

## Arguments

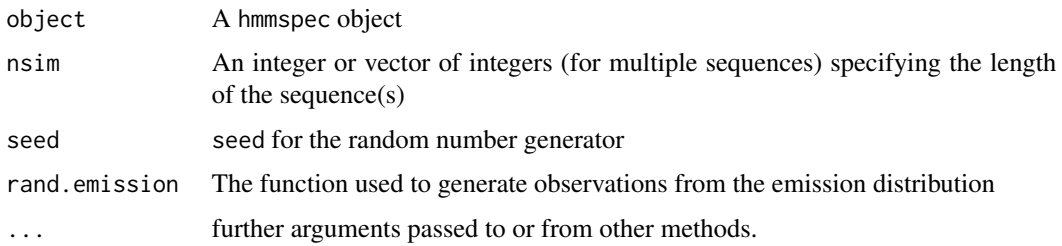

## Details

If nsim is a single integer then a HMM of that length is produced. If nsim is a vector of integers, then length(nsim) sequences are generated with respective lengths.

## Value

An object of class hmmdata

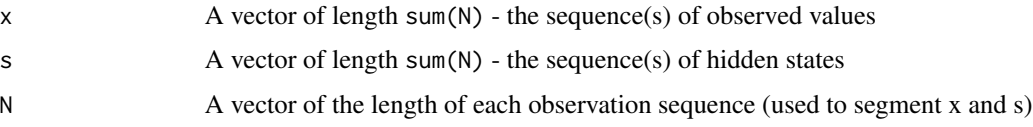

# Author(s)

Jared O'Connell jaredoconnell@gmail.com

#### References

Rabiner, L. (1989), A tutorial on hidden Markov models and selected applications in speech recognition, Proceedings of the IEEE, 77, 257-286.

## See Also

[hmmspec](#page-7-1), link{predict.hmm}

# Examples

```
J < -3initial \leq rep(1/J,J)
P <- matrix(c(.8,.5,.1,0.05,.2,.5,.15,.3,.4),nrow=J)
b \leftarrow list(mu=c(-3,0,2),sigma=c(2,1,.5))
model <- hmmspec(init=initial, trans=P, parms.emission=b,dens.emission=dnorm.hsmm)
train <- simulate(model, nsim=100, seed=1234, rand.emis=rnorm.hsmm)
plot(train)
```
<span id="page-29-1"></span><span id="page-29-0"></span>simulate.hsmmspec *Simulation for HSMMs*

#### Description

Simulates values for a specified hidden semi-Markov model

## Usage

## S3 method for class 'hsmmspec' simulate(object, nsim, seed = NULL, rand.emission=NULL,...)

## Arguments

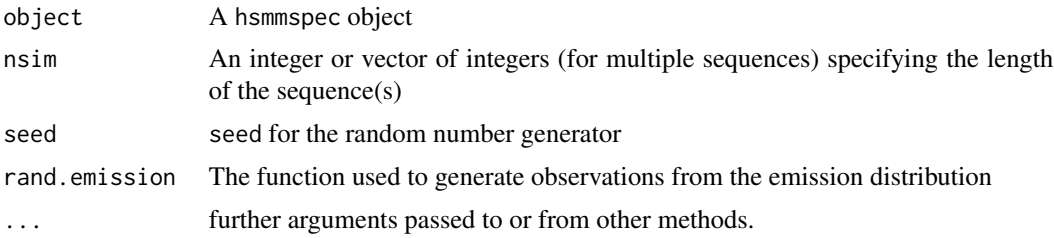

## Details

If nsim is a single integer then a HSMM of that length is produced. If nsim is a vector of integers, then length(nsim) sequences are generated with respective lengths.

#### Value

An object of class hmmdata

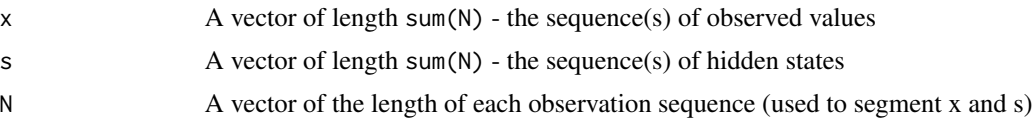

## Author(s)

Jared O'Connell jaredoconnell@gmail.com

# References

Guedon, Y. (2003), Estimating hidden semi-Markov chains from discrete sequences, Journal of Computational and Graphical Statistics, Volume 12, Number 3, page 604-639 - 2003

#### See Also

[hsmmfit](#page-8-1), [hsmmspec](#page-10-1), [predict.hsmm](#page-18-1)

# <span id="page-30-0"></span>smooth.discrete 31

## Examples

```
J \leftarrow 3init <-c(0,0,1)P \leq - matrix(c(0,.1,.4,.5,0,.6,.5,.9,0),nrow=J)
B \le -\text{list}(\text{mu}=c(10, 15, 20), \text{sigma}=c(2, 1, 1.5))d <- list(lambda=c(10,30,60),shift=c(10,100,30),type='poisson')
model <- hsmmspec(init,P,parms.emission=B,sojourn=d,dens.emission=dnorm.hsmm)
train <- simulate(model,rand.emis=rnorm.hsmm,nsim=100,seed=123456)
plot(train,xlim=c(0,400))
```
smooth.discrete *Smoothing a discrete time series.*

## Description

The smooth.discrete() function provides a simple smoothing of a time series of discrete values measured at equidistant times. Under the hood of smooth.discrete() is a hidden Markov model.

## Usage

```
smooth.discrete(y, init = NULL, trans = NULL, parms. emission = 0.5,method = "viterbi", details = 0, ...)
```
## Arguments

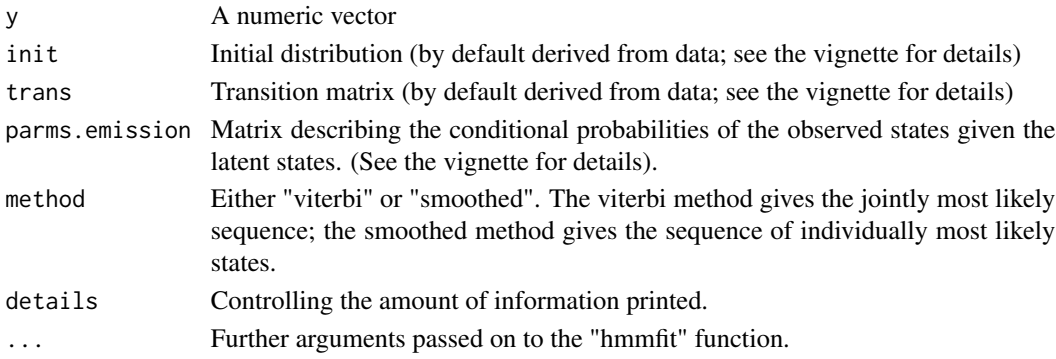

## Details

The parameters are estimated using the Baum-Welch algorithm (a special case of the EM-algorithm).

#### Value

A list with the following components:

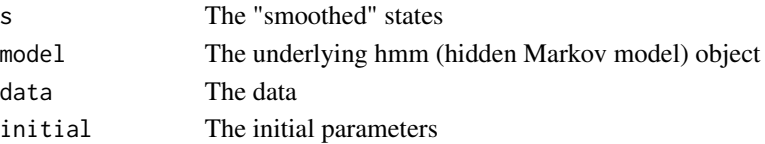

# <span id="page-31-0"></span>Author(s)

Søren Højsgaard <sorenh at agrsci.dk>

## See Also

[hmmspec](#page-7-1), [hmmfit](#page-6-1)

# Examples

## Please see the vignette

#### summary.hmm *Summary method for hmm objects*

# Description

Prints the estimated parameters of a hmm object

# Usage

## S3 method for class 'hmm' summary(object, ...)

# Arguments

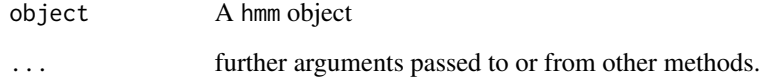

## Value

An object of class 'summary.hmm'

## Author(s)

Jared O'Connell jaredoconnell@gmail.com

<span id="page-32-0"></span>

# Description

Returns a summary object for a hsmm object

# Usage

## S3 method for class 'hsmm' summary(object, ...)

# Arguments

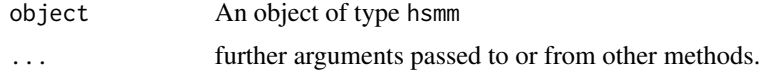

# Author(s)

Jared O'Connell jaredoconnell@gmail.com

# <span id="page-33-0"></span>Index

```
∗Topic datasets
    reproai, 23
    reprocows, 23
    reproppa, 25
∗Topic models
    smooth.discrete, 31
addStates, 2, 16
createTransition (smooth.discrete), 31
dmvnorm.hsmm, 3, 13, 26
4
dpois.hsmm, 5, 15, 27
gammafit, 6
hmmfit, 7, 9, 32
hmmspec, 8, 29, 32
hsmmfit, 9, 12, 20, 30
hsmmspec, 10, 11, 21, 30
mstep.mvnorm, 4, 12, 26
mstep.norm, 13
mstep.pois, 6, 14, 27
plot.hsmm, 15
plot.hsmm.data, 16
predict.hmm, 7, 9, 16
predict.hmmspec, 18
predict.hsmm, 10, 12, 19, 21, 30
predict.hsmmspec, 20, 20
predict.smoothDiscrete
        (smooth.discrete), 31
print.hmm, 21
print.hmmspec, 22
print.hsmmspec, 22
print.smoothDiscrete (smooth.discrete),
        31
```
reproai, [23](#page-22-0)

reprocows, [23](#page-22-0) reproppa, [25](#page-24-0) rmvnorm.hsmm, *[4](#page-3-0)*, *[13](#page-12-0)*, [25](#page-24-0) rnorm.hsmm, [26](#page-25-0) rpois.hsmm, *[6](#page-5-0)*, *[15](#page-14-0)*, [27](#page-26-0)

sim.mc, [28](#page-27-0) simulate.hmmspec, *[9](#page-8-0)*, [28](#page-27-0) simulate.hsmmspec, *[10](#page-9-0)*, *[12](#page-11-0)*, [30](#page-29-0) smooth.discrete, [31](#page-30-0) summary.hmm, [32](#page-31-0) summary.hsmm, [33](#page-32-0) summary.smoothDiscrete *(*smooth.discrete*)*, [31](#page-30-0)